Государственное бюджетное профессиональное образовательное учреждение Самарской области «Сызранский медико-гуманитарный колледж»

> УТВЕРЖДЕНО Приказом директора ГБПОУ «СМГК» №197/01-05од от 28.05.2021

> > $\frac{1}{2}$

### **РАБОЧАЯ ПРОГРАММА ДИСЦИПЛИНЫ**

### **ЕН.01 ИНФОРМАТИКА**

**Математического и общего естественнонаучного учебного цикла программы подготовки специалистов среднего звена 31.02.01 Лечебное дело**

**углубленной подготовки**

Сызрань, 2021

методическим объединением преподавателей, реализующих образовательную программу 31.02.01 Лечебное дело Руководитель МО ОП \_\_\_\_\_\_\_\_\_\_\_\_/О.В.Нагулова/ Протокол № 9 от 18.05.2021

ОДОБРЕНА Составлена в соответствии с Федеральным государственным образовательным стандартом среднего профессионального образования по специальности 31.02.01 Лечебное дело Заместитель директора по учебной работе

Н.А. Куликова

Составитель: Гижовская О.В.- преподаватель ГБПОУ «СМГК»

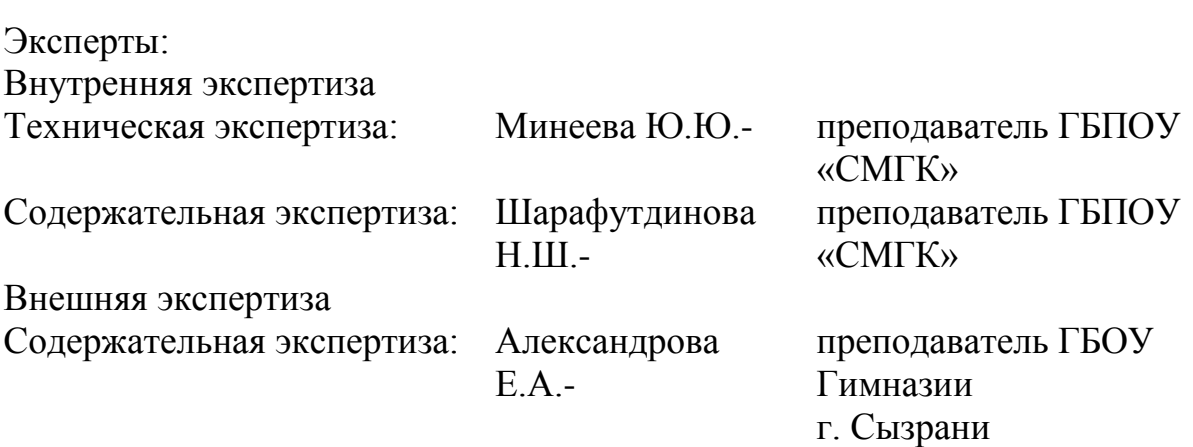

Рабочая программа разработана на основе федерального государственного стандарта среднего профессионального образования (далее – ФГОС СПО) по специальности 31.02.01 Лечебное дело, утвержденного приказом Министерства образования и науки РФ от «12» мая 2014 г. № 514.

### **СОДЕРЖАНИЕ**

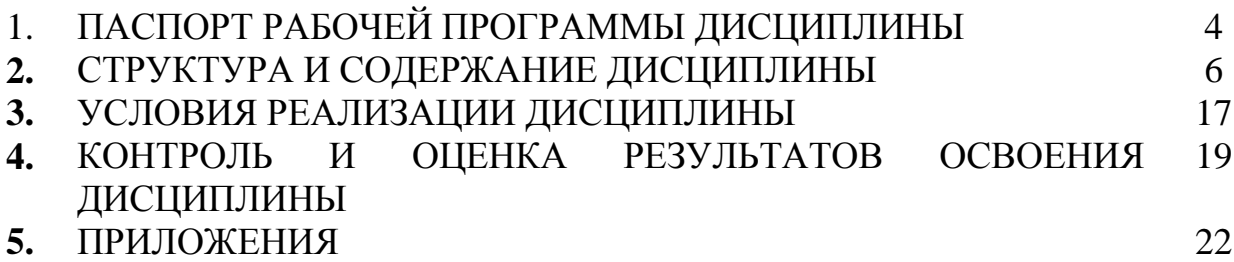

### **1. ПАСПОРТ РАБОЧЕЙ ПРОГРАММЫ ДИСЦИПЛИНЫ**

### **1.1. Область применения рабочей программы**

Рабочая программа дисциплины (далее – программа УД) является частью программы подготовки специалистов среднего звена по специальности 31.02.01 Лечебное дело углубленной подготовки, разработанной в государственном бюджетном профессиональном образовательном учреждении Самарской области «Сызранский медикогуманитарный колледж»*.*

### **1.2. Место дисциплины в структуре программы подготовки специалистов среднего звена**

Дисциплина ЕН.01 Информатика относится к математическому и общему естественнонаучному учебному циклу программы подготовки специалистов среднего звена.

### **1.3. Цели и задачи дисциплины – требования к результатам освоения дисциплины**

#### Обязательная часть

В результате освоения дисциплины обучающийся должен **уметь:**

 использовать персональный компьютер (далее - ПК) в профессиональной и повседневной деятельности;

- внедрять современные прикладные программные средства;
- осуществлять поиск медицинской информации в сети Интернет;
- использовать электронную почту;

В результате освоения дисциплины обучающийся должен **знать:**

- устройство персонального компьютера;
- основные принципы медицинской информатики;
- источники медицинской информации;

 методы и средства сбора, обработки, хранения, передачи и накопления информации;

 базовые, системные, служебные программные продукты и пакеты прикладных программ;

 принципы работы и значение локальных и глобальных компьютерных сетей в информационном обмене.

Вариативная часть – предусмотрено.

В процессе освоения дисциплины у обучающихся должны быть сформированы общие компетенции (далее - ОК):

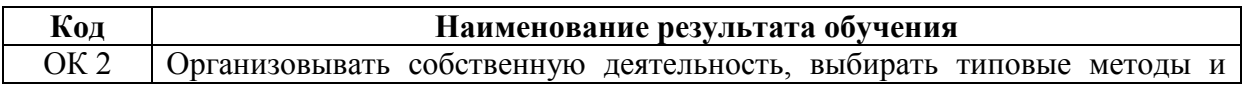

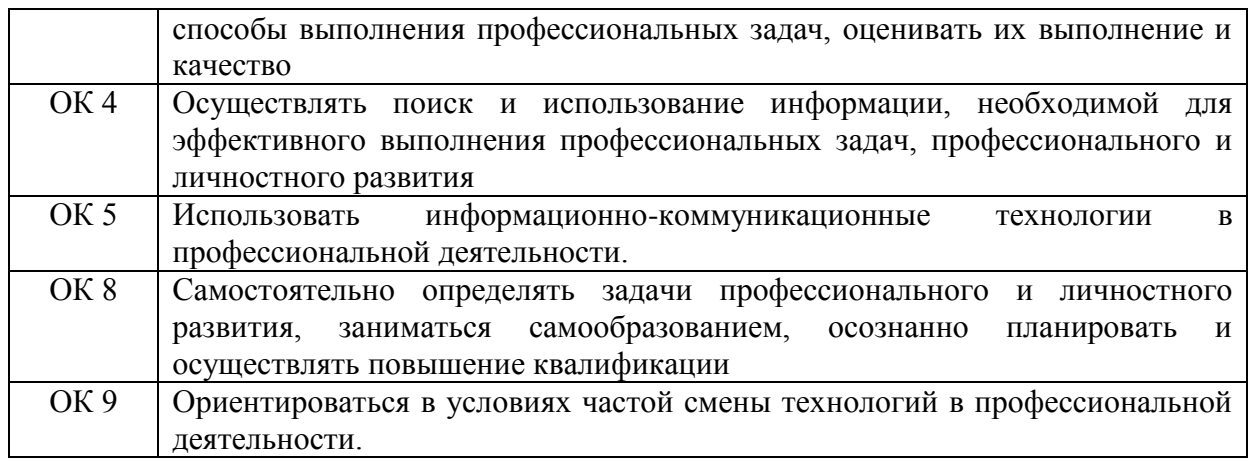

#### **1.4. Количество часов на освоение дисциплины**

Максимальной учебной нагрузки обучающегося 181 час, в том числе:

 обязательной аудиторной учебной нагрузки обучающегося 120 часов;

самостоятельной работы обучающегося 61 час.

## **2. СТРУКТУРА И СОДЕРЖАНИЕ УЧЕБНОЙ ДИСЦИПЛИНЫ**

### **2.1. Объем учебной дисциплины и виды учебной работы**

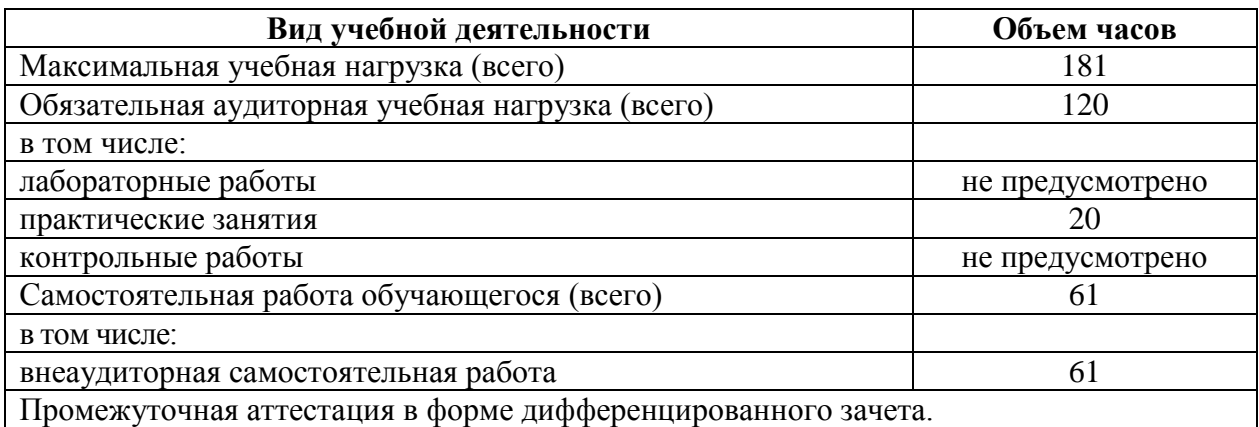

### **2.2. Тематический план и содержание учебной дисциплины**

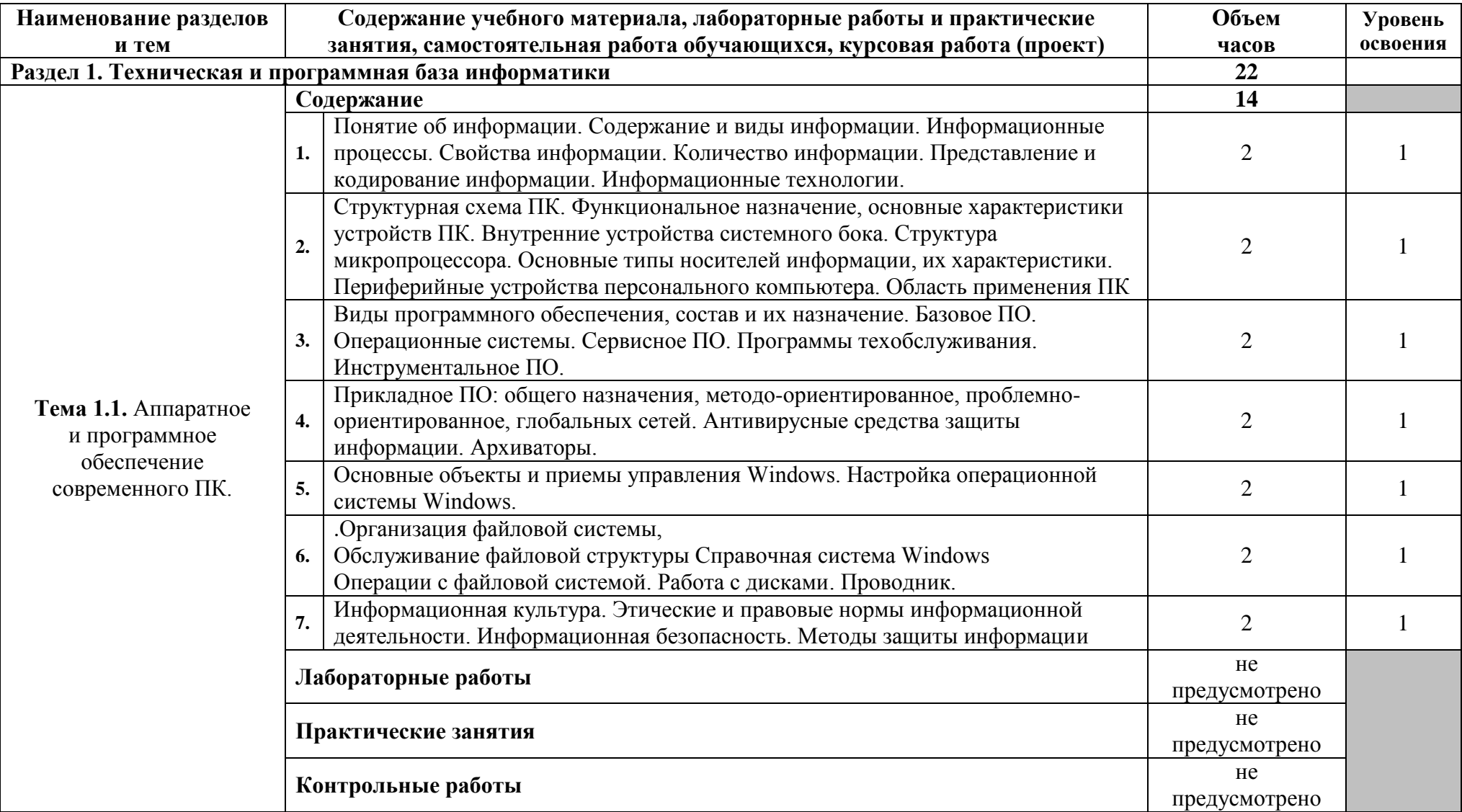

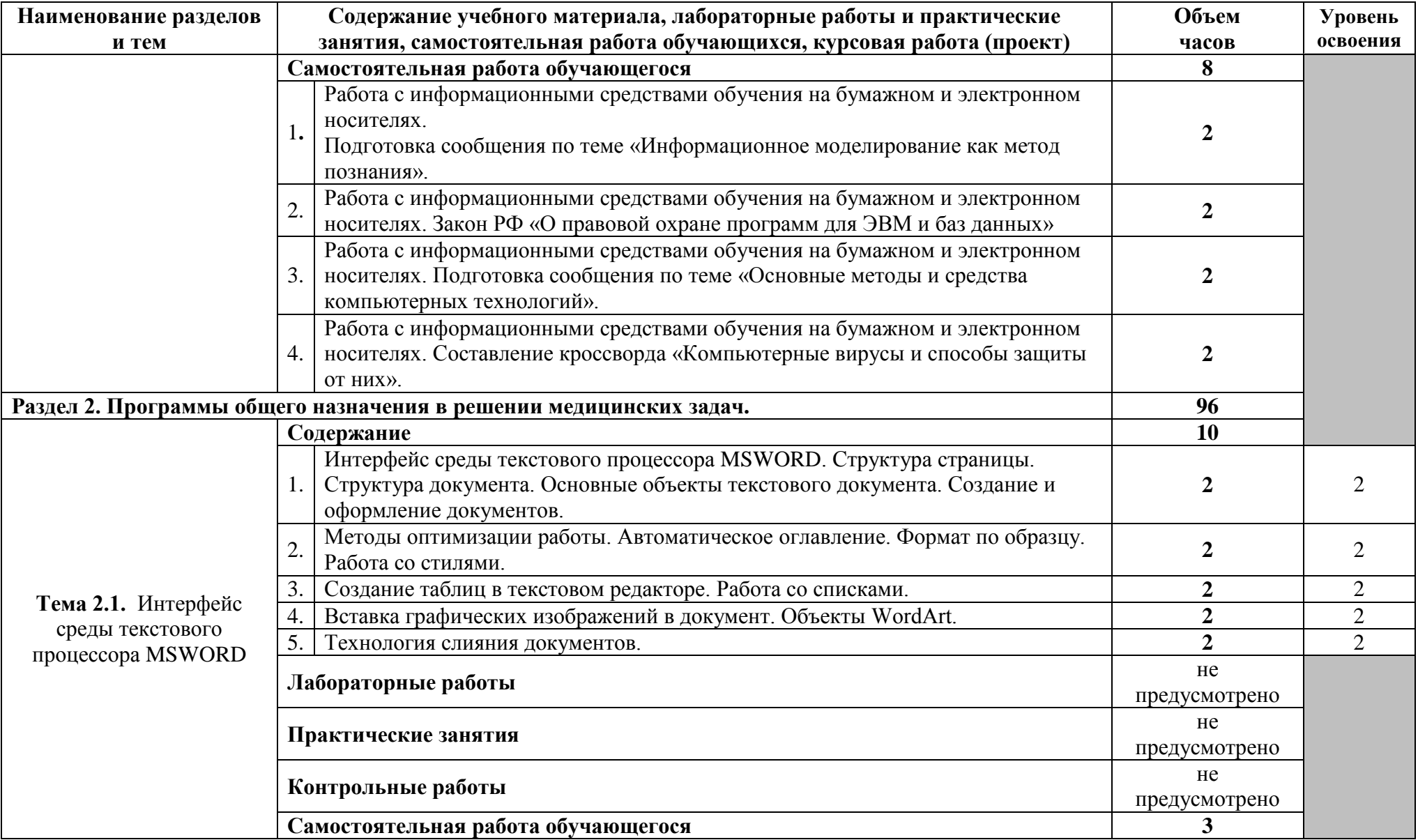

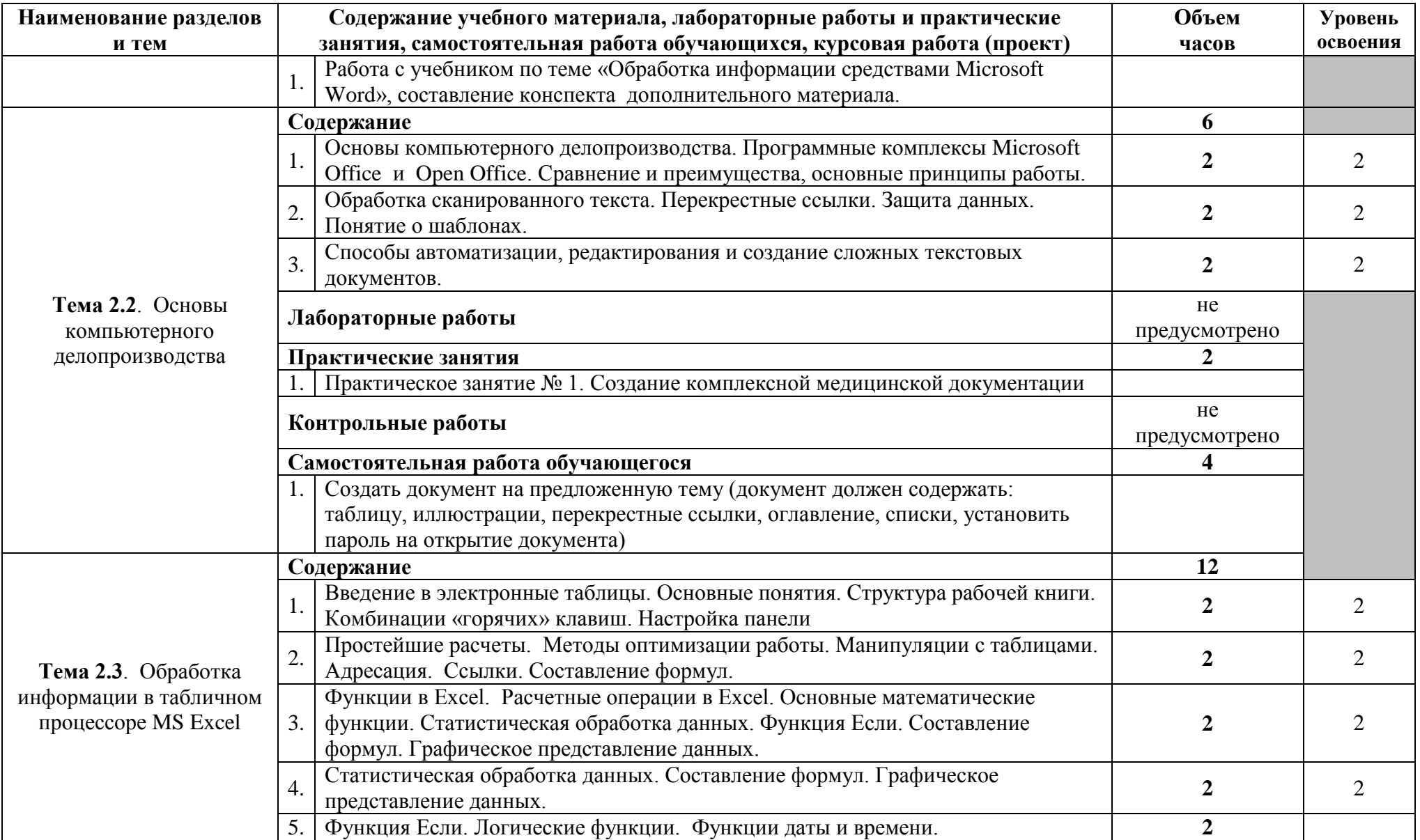

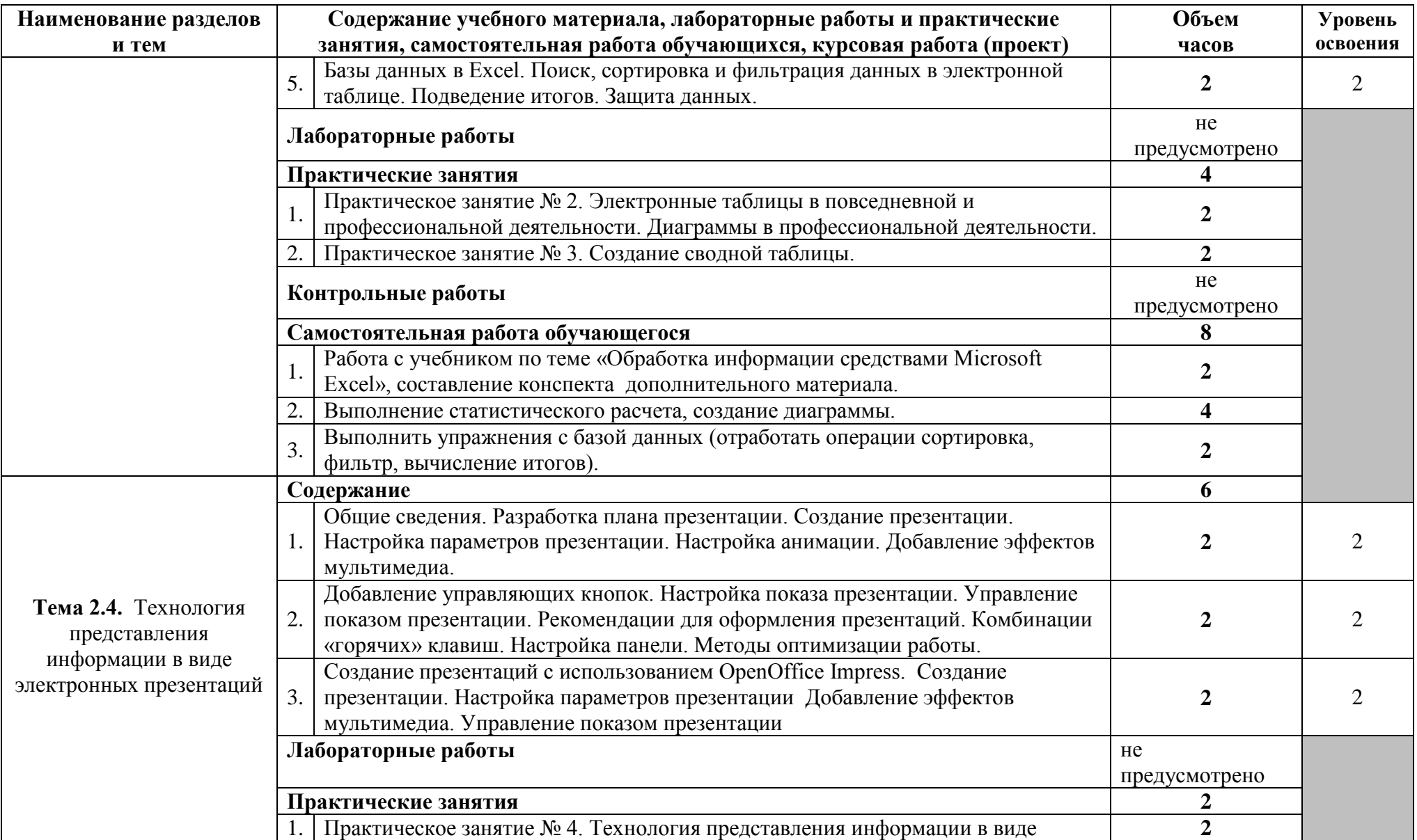

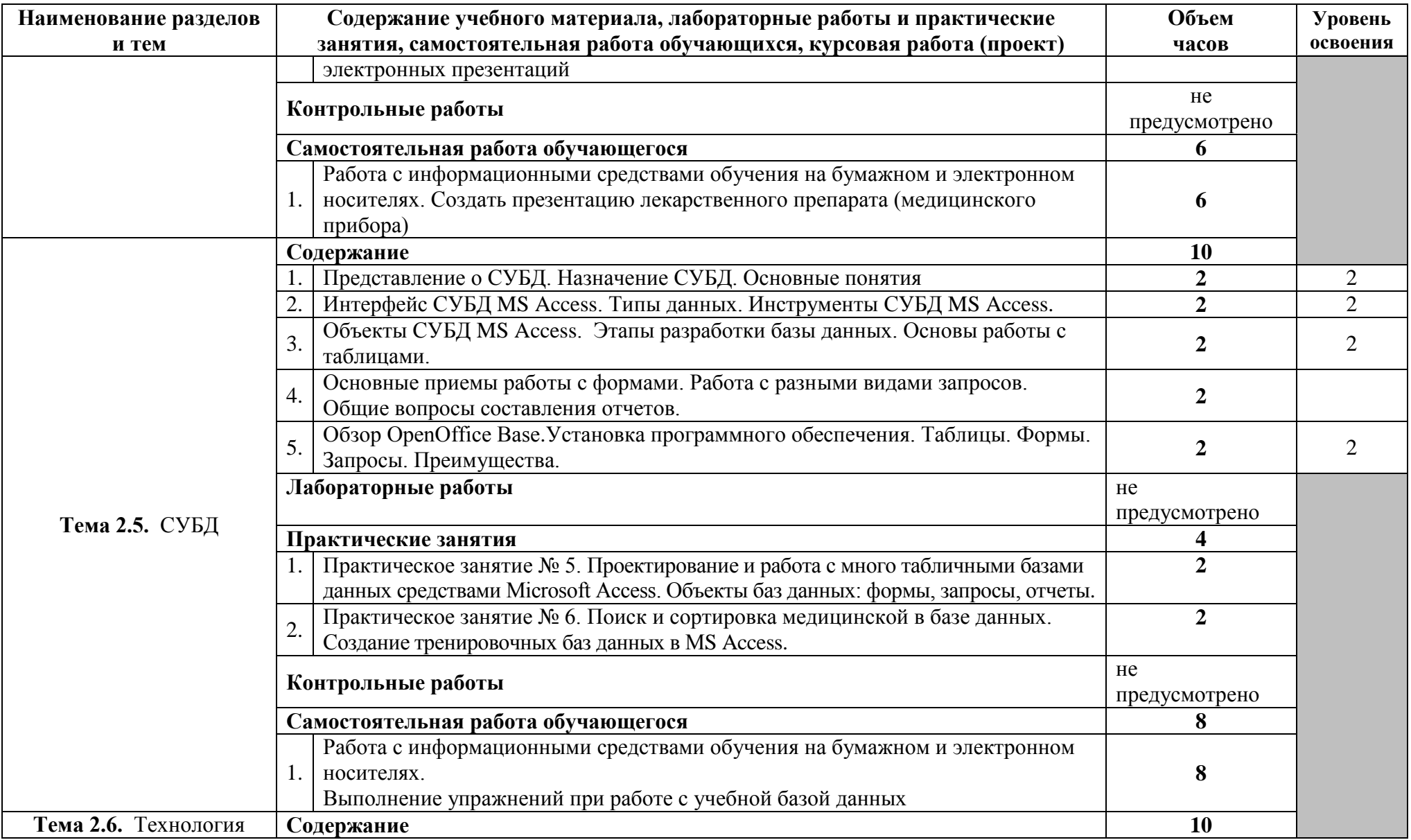

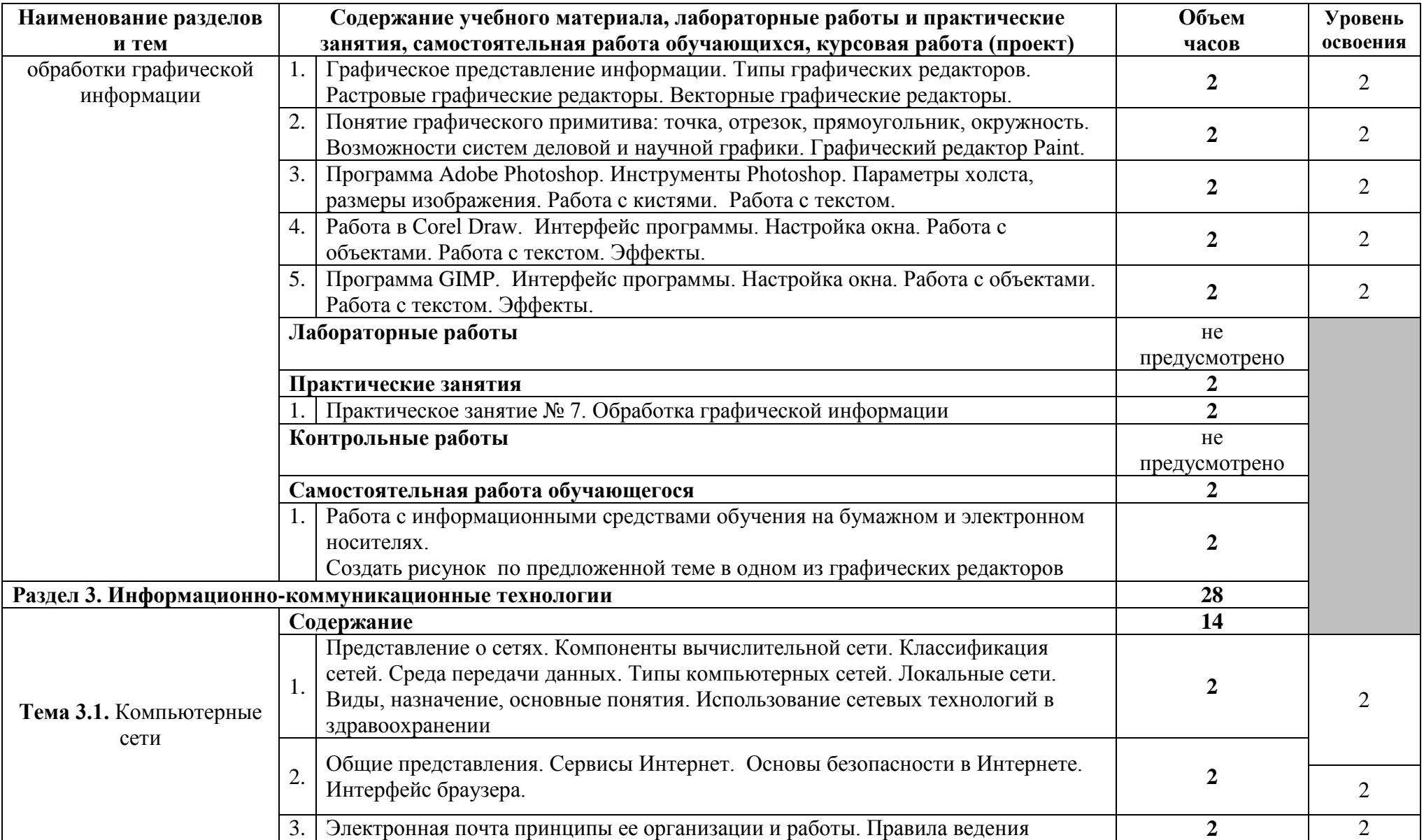

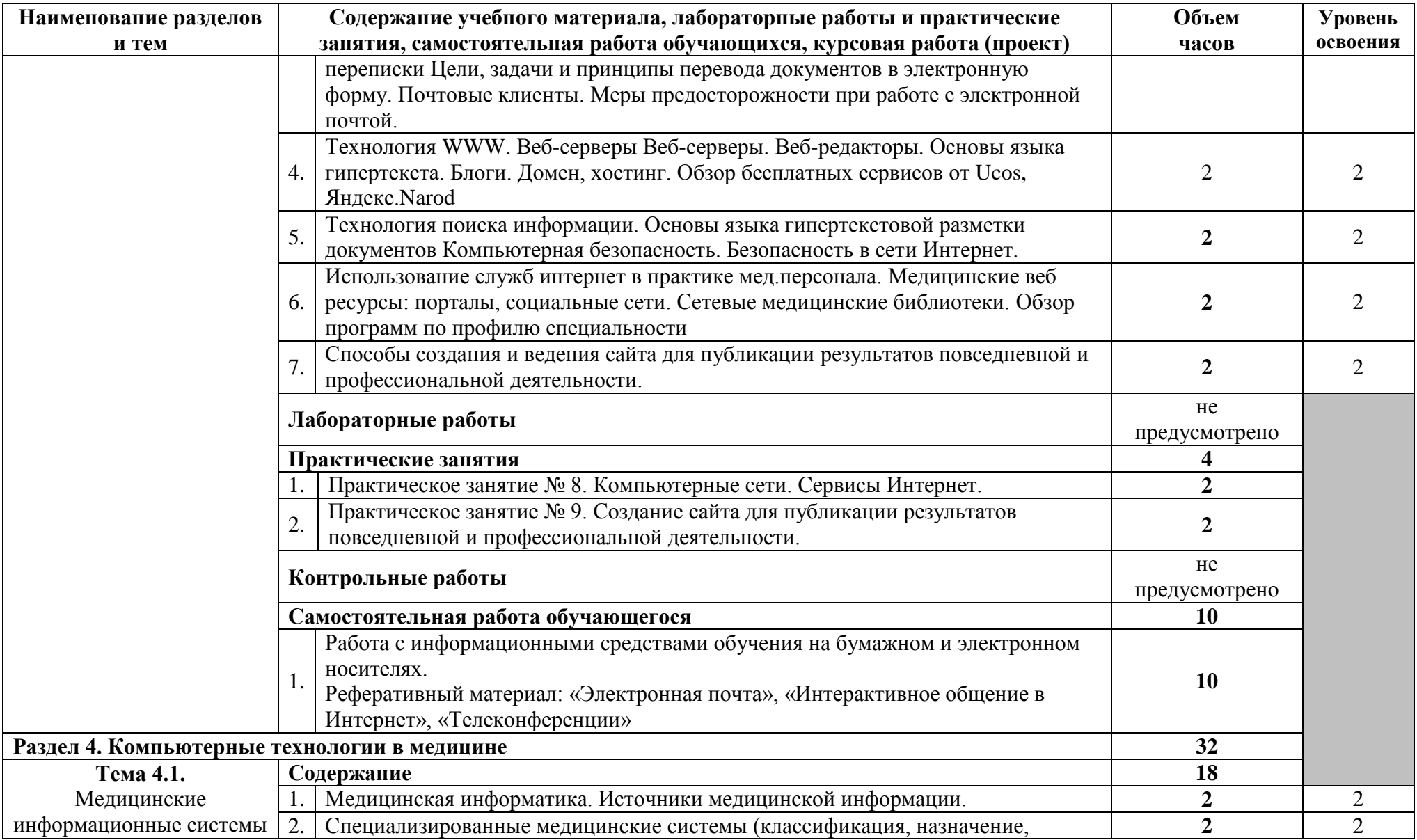

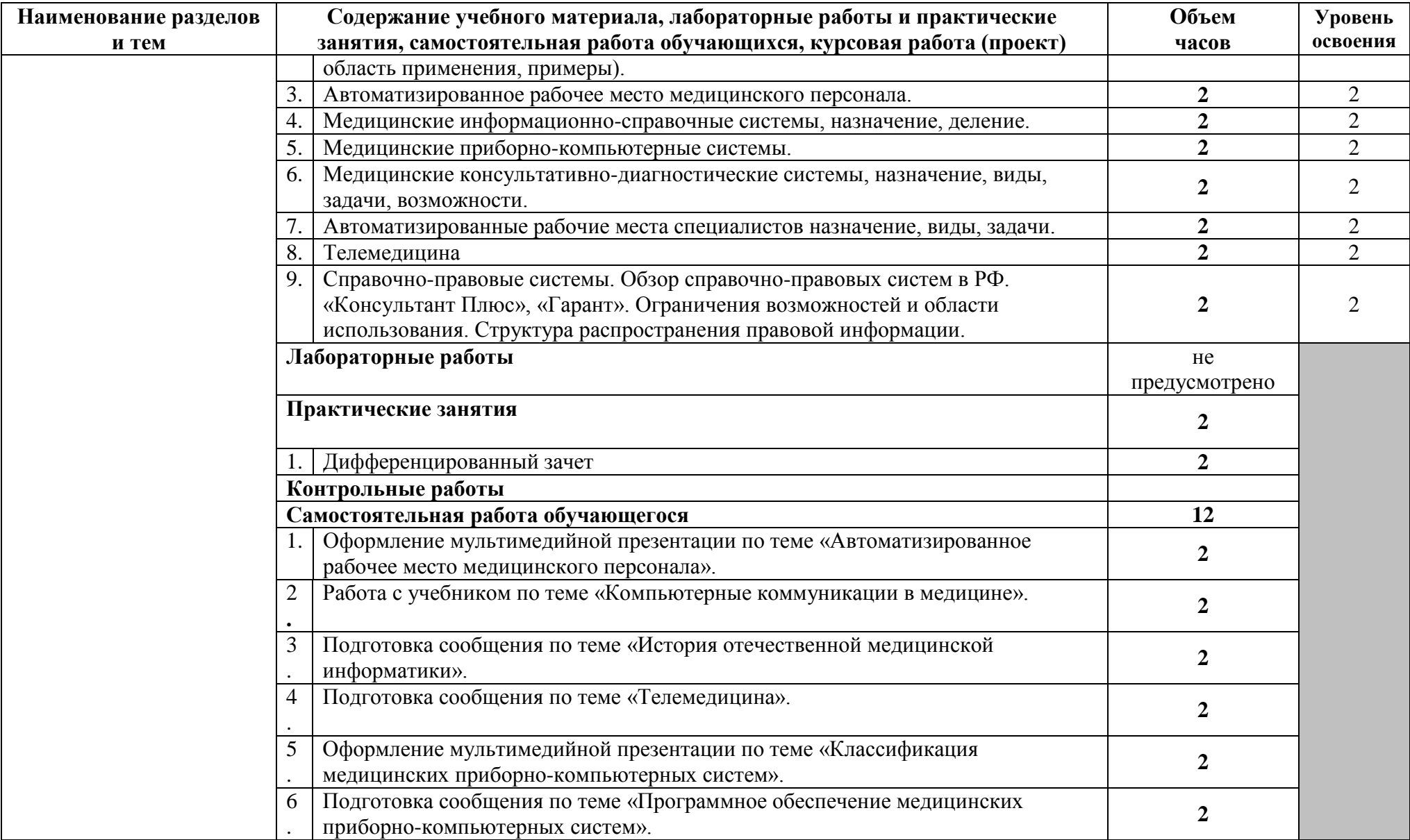

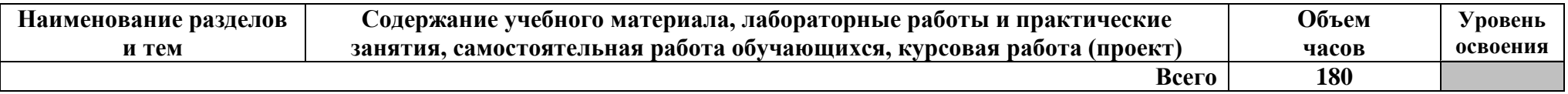

Уровни освоения учебного материала:

1 – ознакомительный (узнавание ранее изученных объектов, свойств);

2 – репродуктивный (выполнение деятельности по образцу, инструкции или под руководством);

3 – продуктивный (планирование и самостоятельное выполнение деятельности, решение проблемных задач).

### **3. УСЛОВИЯ РЕАЛИЗАЦИИ ДИСЦИПЛИНЫ**

### **3.1. Требования к минимальному материально-техническому обеспечению**

Реализация программы дисциплины требует наличия учебного кабинета - компьютерный кабинет; мастерских – не предусмотрено; лабораторий – не предусмотрено.

оборудование учебного кабинета и рабочих мест кабинета:

- автоматизированное рабочее место преподавателя;
- посадочные места обучающихся (по количеству обучающихся);
- интерактивная доска или мультимедиа проектор с экраном;
- сетевое периферийное оборудование;
- периферийное оборудование для ввода и вывода информации;
- кондиционер помещения;
- методические пособия, рекомендации для обучающихся.

Оборудование мастерской и рабочих мест мастерской: - не предусмотрено.

Оборудование лаборатории и рабочих мест лаборатории: - не предусмотрено.

Технические средства обучения:

- компьютер;
- мультимедийный проектор;
- интерактивная доска;
- классная доска;
- экран.

### **3.2. Информационное обеспечение**

Основные источники:

- 1. Макарова Н.В. Информатика. 10-11 класс. СПб.: Питер, 2017.
- 2. Угринович Н.Д. Информатика и информационные технологии. Учебник для 10-11 классов. – М.:БИНОМ. Лаборатория знаний, 2017.

Дополнительные источники:

- 1. Михеева Е.В. Практикум по информатике: учеб. пособие для студ. сред. проф. образования. 5-е изд.–М.: Издательский центр «Академия», 2017.
- 2. Глушаков С.В. Мельников И.В. Персональный компьютер. Учебный курс. – М.: ООО «Фирма «Издательство АСТ», 2015.
- 3. Глушаков С.В. Мельников В.В., Сурядный А.С. Программирование в среде Windows: Учебный курс. – М.: ООО «Фирма «Издательство АСТ», 2016.
- 4. Стахнов А.А. Сеть для офиса и Linux –сервер своими руками. СПб.: БХВ-Петербург, 2016.

5. Поляк-Брагинский А.В. Локальная сеть. Самое необходимое. – СПб.: БХВ-Петербург, 2014

### **Программное обеспечение и** Интернет – ресурсы **дисциплины**

- 1. Операционная система Windows XP, приложения
- 2. Инструментальные средства разработки программных средств учебного назначения, в том числе реализующие возможности Интернет и мультимедиа технологий
- 3. Офисные программы Microsoft: Word, Excel , PowerPoint, Publisher, Access
- 4. Электронные средства образовательного назначения, реализованные на CD- , по курсу «Информатика»
- 5. Программные средства автоматизации создания учебно-методических пособий, тестовые оболочки, пособий для самостоятельной работы, сборников упражнений
- 6. http://citforum.ru большой учебный сайт по технике и новым технологиям
- 7. http://www.iot.ru портал Информационных образовательных технологий.
- 8. http://biznit.ru сайт о применении информационных технологий в различных областях.
- 9. www.consultant.ru официальный сайт ЗАО «Консультант Плюс».
- 10. www.garant.ru официальный сайт ООО «НПП Гарант-Сервис».

# 4. КОНТРОЛЬ И ОЦЕНКА РЕЗУЛЬТАТОВ ОСВОЕНИЯ<br>ДИСЦИПЛИНЫ

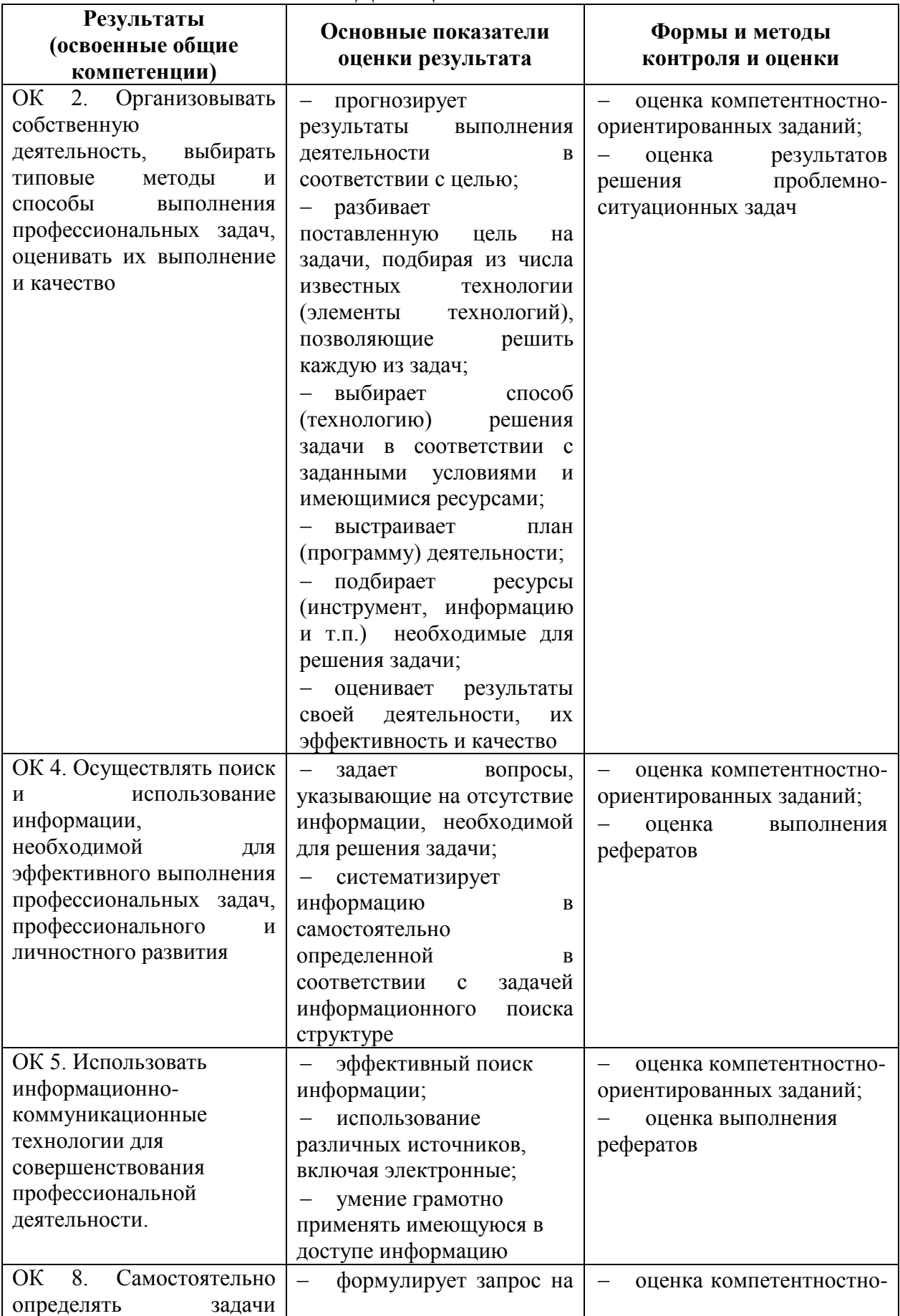

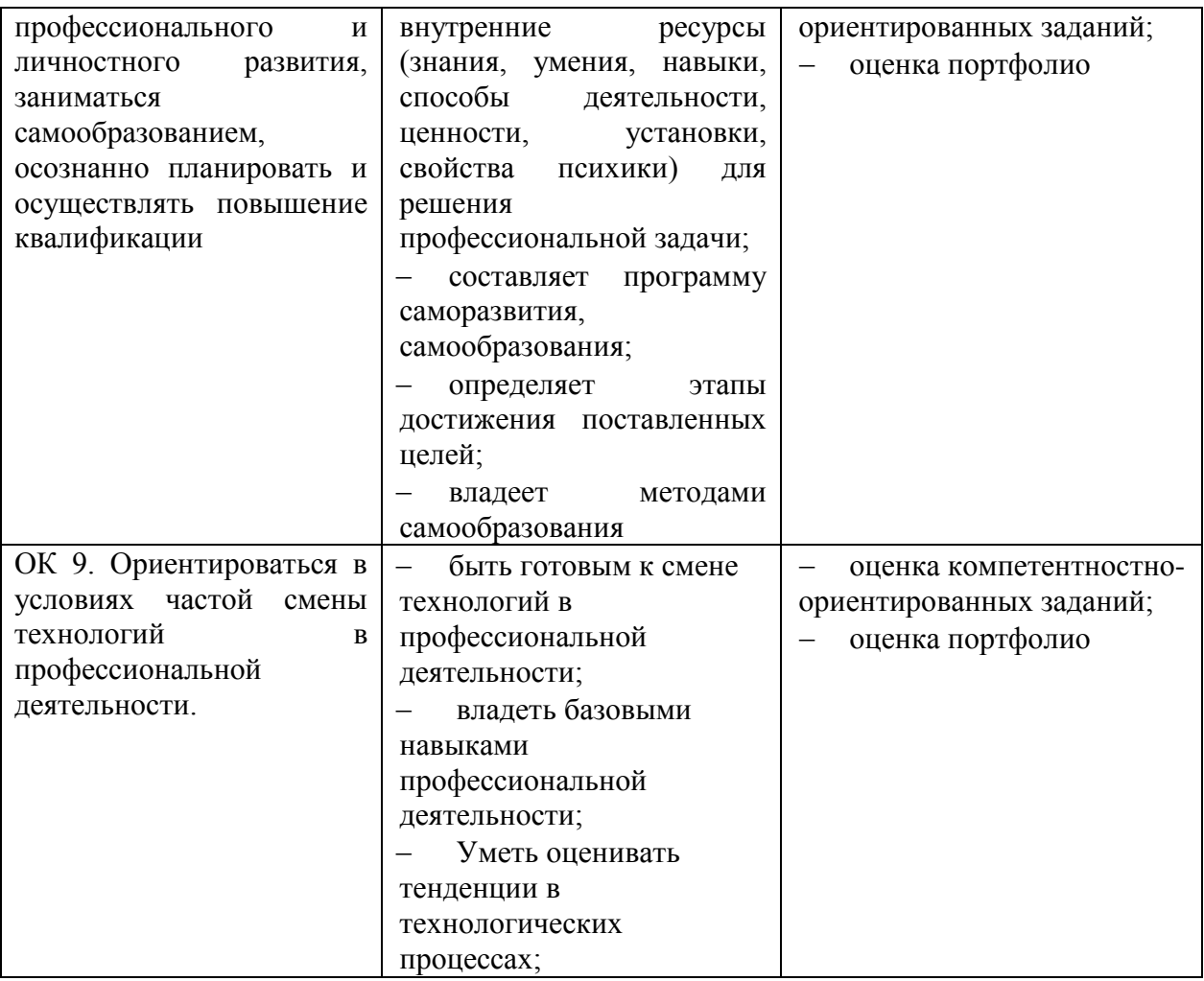

### Планирование учебных занятий с использованием активных и интерактивных форм и методов обучения обучающихся

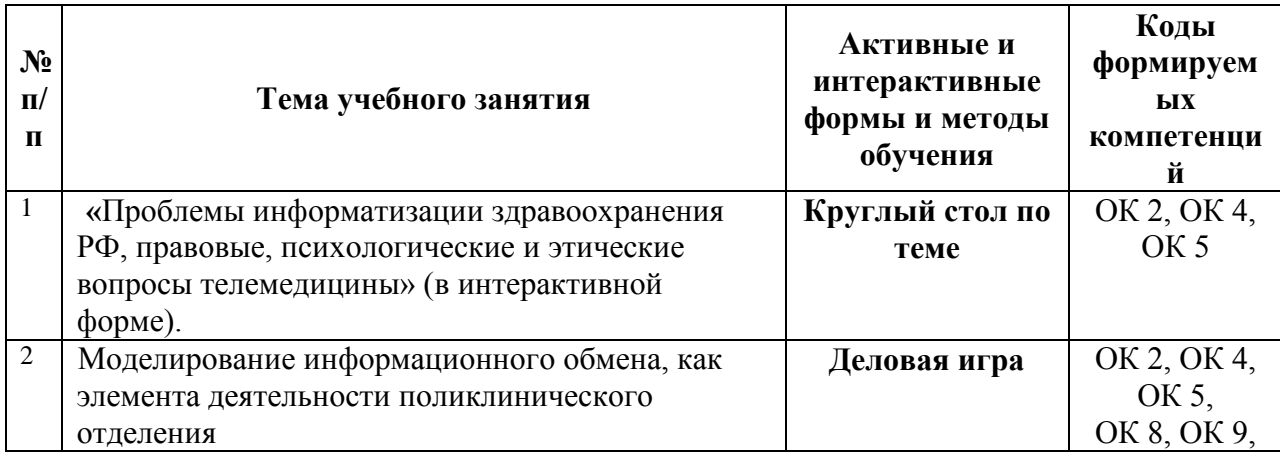

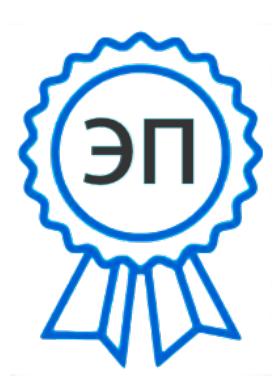

C=RU, O=ГБПОУ СМГК г. Сызрань, CN=Касымова Лола Казимовна, E=medgum@yandex.ru 00eb5a8620fac66b11 2021.07.09 17:06:49+04'00'